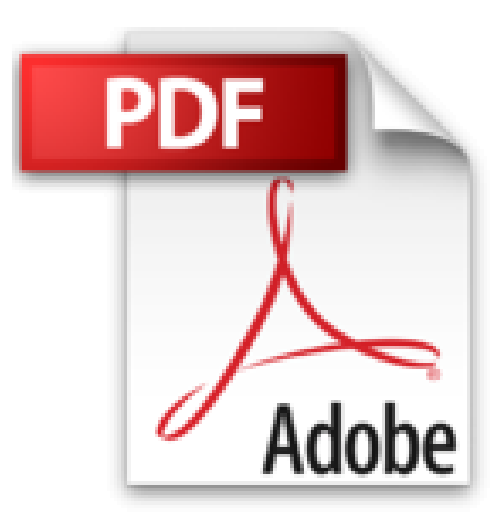

# **Kinect - Intégrez le capteur de Microsoft dans vos applications Windows**

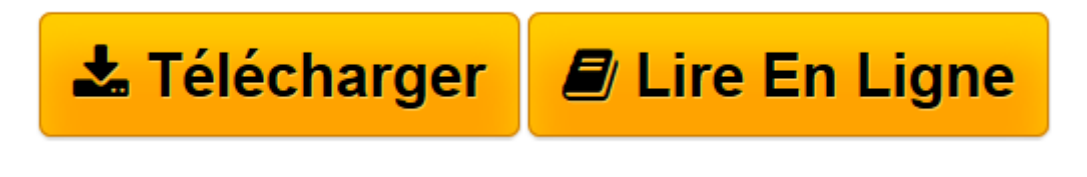

[Click here](http://bookspofr.club/fr/read.php?id=2746097095&src=fbs) if your download doesn"t start automatically

## **Kinect - Intégrez le capteur de Microsoft dans vos applications Windows**

Florent SANTIN Thomas OUVRÉ

**Kinect - Intégrez le capteur de Microsoft dans vos applications Windows** Florent SANTIN Thomas OUVRÉ

**[Télécharger](http://bookspofr.club/fr/read.php?id=2746097095&src=fbs)** [Kinect - Intégrez le capteur de Microsoft dans vo ...pdf](http://bookspofr.club/fr/read.php?id=2746097095&src=fbs)

**[Lire en ligne](http://bookspofr.club/fr/read.php?id=2746097095&src=fbs)** [Kinect - Intégrez le capteur de Microsoft dans ...pdf](http://bookspofr.club/fr/read.php?id=2746097095&src=fbs)

### **Téléchargez et lisez en ligne Kinect - Intégrez le capteur de Microsoft dans vos applications Windows Florent SANTIN Thomas OUVRÉ**

#### 394 pages

#### Présentation de l'éditeur

Ce livre s'adresse aux développeurs qui souhaitent intégrer le capteur Kinect (en version 2.0 au moment de l'écriture) dans leurs projets Windows, aussi bien professionnels que privés. Il détaille l'ensemble des fonctionnalités offertes par Kinect et accompagne le lecteur dans leur découverte et leur intégration. Une connaissance de base en .NET, C# ou C++ est un prérequis indispensable pour tirer le meilleur profit de ce livre. Après une présentation de l'histoire du boîtier Kinect, les auteurs décrivent les différents outils nécessaires au développement, tels que Visual Studio et Kinect Studio. Les chapitres suivants couvrent l'ensemble des abstractions proposées par le kit de développement de Kinect : de l'exploitation au format brut des différents flux de données (pour exploiter sans intermédiaire les caméras 3D, infrarouge et de profondeur), en passant par la reconnaissance de mouvements (en reconstituant virtuellement le squelette des corps filmés) jusqu'à la création et l'analyse de ses propres gestes afin d'ouvrir la porte à toute reconnaissance avancée. Le lecteur découvrira ensuite comment intégrer Kinect dans une application métier pour créer une application autonome pouvant être déployée sur des bornes intégrant un PC et une Kinect. Enfin, dans les derniers chapitres, sont présentées des fonctionnalités avancées de Kinect telles que la reconnaissance vocale au travers de l'exploitation du microphone de Kinect ainsi que la reconnaissance de visage et d'expressions pour permettre la création de scénarios complètement personnalisés en fonction de l'utilisateur. Des éléments complémentaires sont en téléchargement sur le site www.editions-eni.fr. Les chapitres du livre : Avantpropos - Présentation de Kinect pour Windows - Outillage et développement - Les différents flux de données - Le Body - Visual Gesture Builder - Intégration dans une application LOB - Reconnaissance de voix et de visage - Annexes Biographie de l'auteur

Thomas OUVRÉ est Ingénieur d'étude chez Infinite Square, spécialiste du développement autour du capteur Kinect. Il est d'ailleurs reconnu Microsoft MVP (Most Valuable Professional) Kinect for Windows. Florent SANTIN est CTO chez Infinite Square, expert des technologies Microsoft. Il est reconnu Microsoft MVP (Most Valuable Professional) Windows Azure. Il anime régulièrement des conférences pour Microsoft et publie de nombreux articles dans la presse ou sur Internet. Enthousiasmés par le potentiel de Kinect, Thomas et Florent se sont lancés dans le développement dès la première version du boitier et, au fur et à mesure de l'évolution du produit, ont rapidement évolué vers des applications professionnelles. Ils transmettent volontiers leur expérience à travers les pages de ce livre pour convaincre tout développeur de prendre le boulevard du développement d'applications en entreprise autour de Kinect !

Download and Read Online Kinect - Intégrez le capteur de Microsoft dans vos applications Windows Florent SANTIN Thomas OUVRÉ #LA9IEJD3M0Z

Lire Kinect - Intégrez le capteur de Microsoft dans vos applications Windows par Florent SANTIN Thomas OUVRÉ pour ebook en ligneKinect - Intégrez le capteur de Microsoft dans vos applications Windows par Florent SANTIN Thomas OUVRÉ Téléchargement gratuit de PDF, livres audio, livres à lire, bons livres à lire, livres bon marché, bons livres, livres en ligne, livres en ligne, revues de livres epub, lecture de livres en ligne, livres à lire en ligne, bibliothèque en ligne, bons livres à lire, PDF Les meilleurs livres à lire, les meilleurs livres pour lire les livres Kinect - Intégrez le capteur de Microsoft dans vos applications Windows par Florent SANTIN Thomas OUVRÉ à lire en ligne.Online Kinect - Intégrez le capteur de Microsoft dans vos applications Windows par Florent SANTIN Thomas OUVRÉ ebook Téléchargement PDFKinect - Intégrez le capteur de Microsoft dans vos applications Windows par Florent SANTIN Thomas OUVRÉ DocKinect - Intégrez le capteur de Microsoft dans vos applications Windows par Florent SANTIN Thomas OUVRÉ MobipocketKinect - Intégrez le capteur de Microsoft dans vos applications Windows par Florent SANTIN Thomas OUVRÉ EPub

#### **LA9IEJD3M0ZLA9IEJD3M0ZLA9IEJD3M0Z**